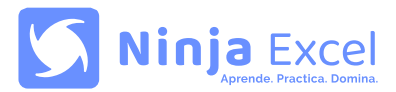

# **Aprendizajes esperados:**

- Utilizar fórmulas esenciales de trabajo con fechas tomando en cuenta sus características.
- Usar funciones y herramientas de búsqueda de datos entre distintas planillas, respetando procedimientos adecuados.
- Utilizar las herramientas de análisis de resultados, en función a variables evaluadas dentro de excel.
- Organizar datos en Tablas y Gráficos dentro de la planilla excel, para presentar reportes de información de forma clara y eficiente.
- Diseñar tablas dinámicas y gráficos a partir de ellas, respetando los procedimientos establecidos.
- Usar herramientas de validación y actualización de datos en planillas excel respetando procedimientos adecuados.
- Usar herramientas de estilos y formatos de celdas, de acuerdo a herramientas de personalización.
- Aplicar procedimientos de configuración de la visualización y seguridad de un documento excel, respetando procedimientos adecuados.

## **Este curso incluye:**

- Metodología de aprendizaje: Learning by Doing.
- 82 clases disponibles en cualquier horario.
- Acceso a glosario y pautas de respuestas.
- Chat de ayuda.
- Certificado de finalización
- Ejercicios prácticos y casos reales.
- Feedback automático en tiempo real.

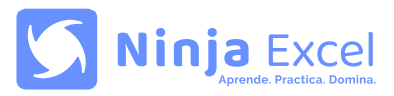

### **Contenido del curso:**

Unidad 1: **Manejo fundamental de funciones**

- **Funciones matemáticas SUMAPRODUCTO K.ESIMO ALEATORIO Otras funciones matemáticas**
- **Funciones de fecha AHORA - HOY - HOY+N FECHA - DIA - MES - AÑO FECHA.MES - FIN.MES DIAS.LAB**
- **Funciones de hora SUMAR HORAS HORA - MINUTO - SEGUNDO Conversión unidades de tiempo**
- **Funciones de texto DERECHA - IZQUIERDA HALLAR - ENCONTRAR EXTRAE REEMPLAZAR - SUSTITUIR CONCAT**
- **Resumen y glosario 1 Resumen y glosario 1**
- **Control 1**

Unidad 2: **Búsqueda de información e inspección**

- **Funciones de búsqueda TRANSPONER COLUMNA - FILA COLUMNAS - FILAS COINCIDIR INDICE BUSCAR BUSCARV BUSCARV con múltiples criterios SI.ERROR SI - Y - BUSCARV**
- **Auditoría de fórmulas Rastrear precedentes Rastrear dependientes Mostrar fórmulas Evaluar fórmulas**
- **Resumen y glosario 2 Resumen y glosario 2**
- **Control 2**

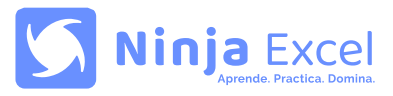

## **Contenido del curso:**

Unidad 3: **Previsión de datos**

- **Administrador de escenarios Crear escenarios Mostrar escenarios Crear resumen de escenarios**
- **Tabla de datos Tabla de datos (Parte 1) Tabla de datos (Parte 2)**
- **Buscar objetivo Buscar objetivo**
- **Previsión Crear previsión**
- **Resumen y glosario 3 Resumen y glosario 3**
- **Control 3**

#### Unidad 4: **Tablas y gráficos**

- **Tablas Crear tabla Diseño de tablas Ordenar y filtrar Segmentación**
- **Gráficos Creación y elementos de un gráfico Gráficos combinados Minigráficos**
- **Resumen y glosario 4 Resumen y glosario 4**
- **Control 4**

#### Unidad 5: **Tablas y gráficos dinámicos**

- **Tablas dinámicas**
	- **Tablas dinámicas recomendadas Crear tablas dinámicas, arrastrar y ordenar campos Configurar campos Filtrar tablas dinámicas Tablas dinámicas bidimensionales Diseño de tabla dinámica**
- **Herramientas de tablas dinámicas Segmentación de datos Escala de tiempo Crear reportes individuales Actualizar y agrupar datos**
- **Gráficos dinámicos Crear gráfico dinámico a partir de tablas Crear gráfico dinámico Herramientas gráfico dinámico**
- **Resumen y glosario 5 Resumen y glosario 5**
- **Control 5**

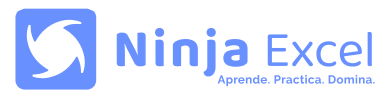

Unidad 6: **Validación de datos**

- **Validación de datos Validación de datos Mensaje de entrada Mensaje de error Listas desplegables Actualizar listas desplegables Listas desplegables dependientes**
- Resumen y glosario 6 **Resumen y glosario 6**
- Control 6

### Unidad 7: **Formato**

- **Estilo de celda Aplicar estilos de celda Crear estilo de celda**
- **Formato personalizado Formato de fecha personalizada Introducción formato número personalizado Aplicar formato número personalizado**
- **Formato condicional Reglas preestablecidas Barras de datos y escala de color Conjunto de íconos Reglas con fórmulas**
- **Duplicados Identificar duplicados Eliminar duplicados**
- **Esquema Agrupar Autoesquema y niveles de grupo Subtotales**
- **Resumen y glosario 7 Resumen y glosario 7**
- **Control 7**

### Unidad 8: Configuraciones finales

- **Vista del documento Crear y aplicar vistas personalizadas Diseño de página Otras configuraciones**
- **Protección del archivo Proteger hoja Insertar contraseñas Ocultar fórmulas**
- **Resumen y glosario 8 Resumen y glosario 8**
- **Control 8**

Certificación: **Examen final del curso**